#### User guide for ScienceDirect eBooks User guide for ScienceDirect eBooks

เลือกกดไปที่สาขาวิชา และเลือก สาขาย่อย (sub-subject) อีกครั้ง

## จะได้ผลลัพท์เฉพาะสาขาวิชานั้น

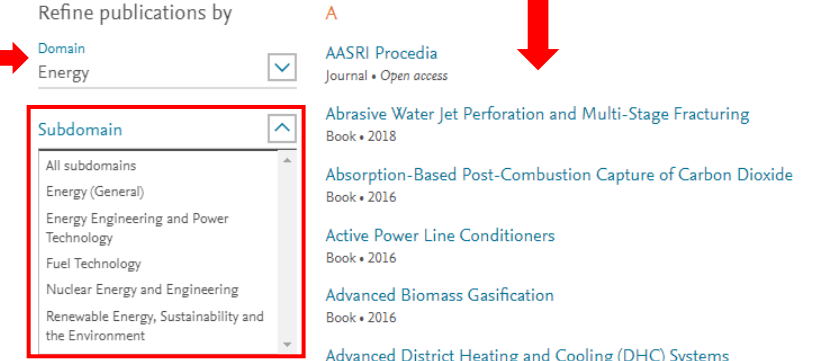

เมื่อเข้ามาที่ตัวเล่มแล้ว ผู้ใช้เลือกอ่านหรือโหลดเก็บ *all chapters* (ทั้งเล่ม)ได้

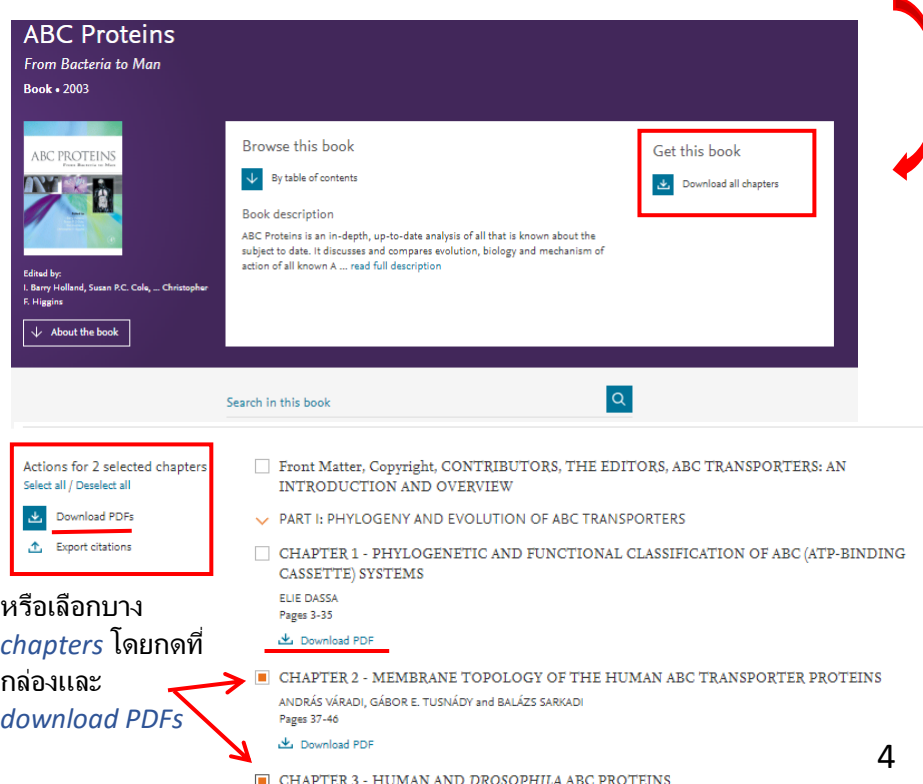

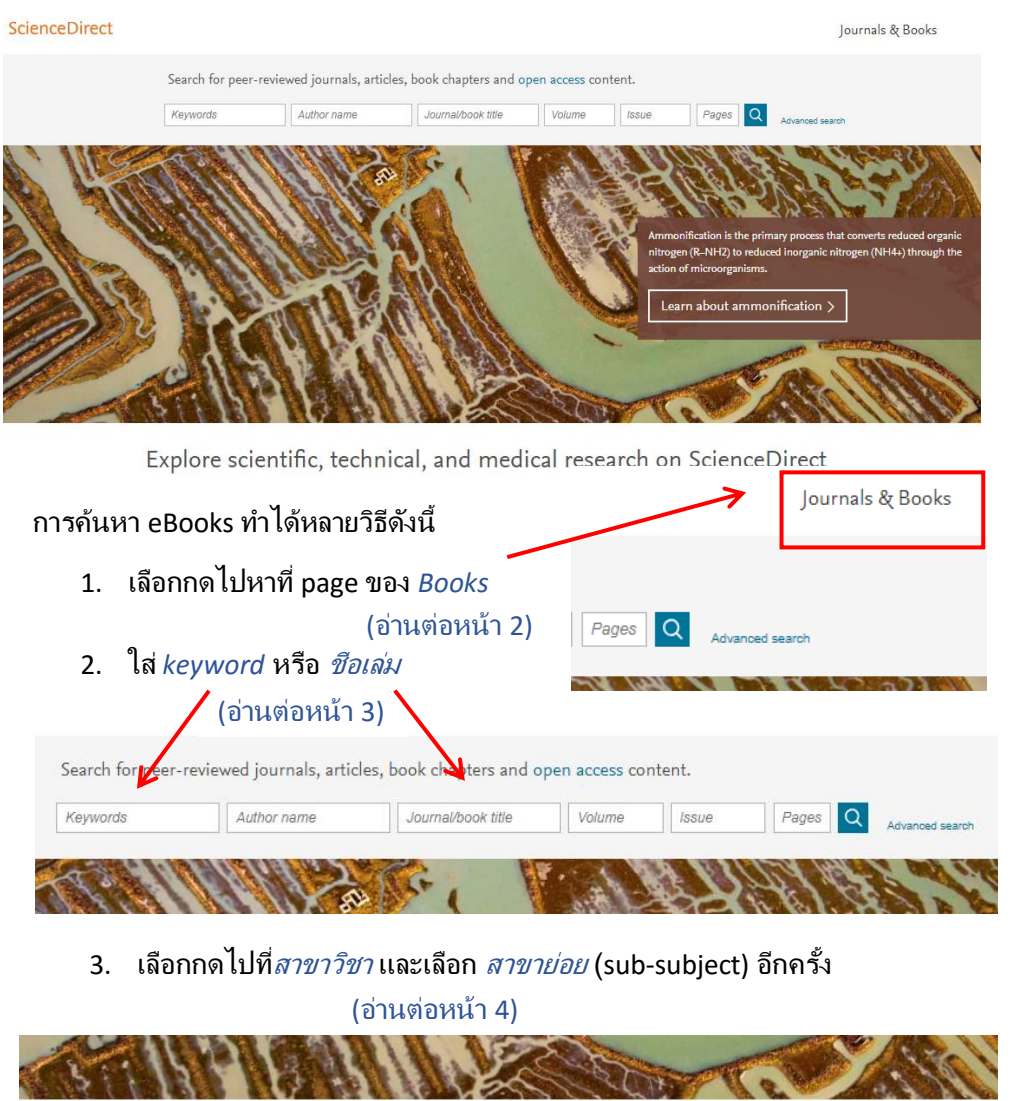

#### Explore scientific, technical, and medical research on ScienceDirect

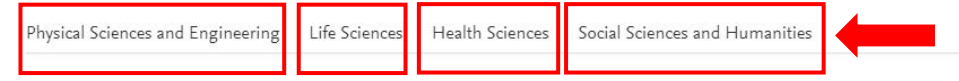

#### User guide for ScienceDirect eBooks User guide for ScienceDirect eBooks

#### ใส่ *Keyword* หรือ ชื่อเล่ม ที่ต้องการค้นหา และกดเครื่องหมายค้นหา Search for peer-reviewed journals, articles, book chapters and open access content. proteins Author name Journal/book title Issue Pages  $\alpha$ olume Advanced search ผู้ใช้สามารถเลือกปีพิมพ์และประเภทของบทความได้ โดยเลือก *Book chapters* proteins Author name Journal/book title Volume Issue Pages  $\alpha$

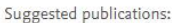

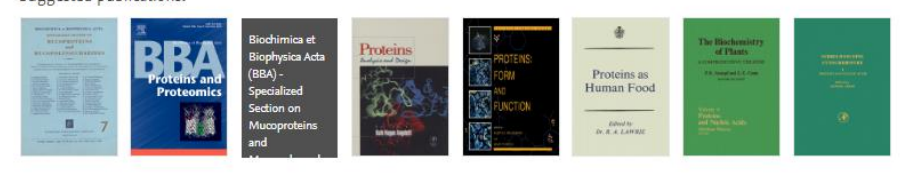

3.113.668 results Refine by:

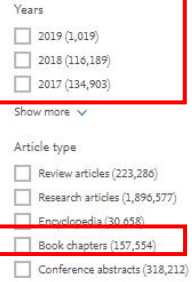

#### **N** Download selected articles <u>A</u> Export MetaGO: Predicting Gene Ontology of Non-homologous Proteins Through Low-Resolution Protein Network Mapping Short communication Journal of Molecular Biology, Volume 430, Issue 15, 20 July 2018, Pages 2256-2265 Chengxin Zhang, Wei Zheng, Peter L. Freddolino, Yang Zhang  $\mathbb{R}$  Download PDF (1,789 KB) Abstract  $\sqrt{ }$  Export  $\sqrt{ }$ Protein-protein interactions of human viruses Review article Seminars in Cell & Developmental Biology, In press, corrected proof, Available online 26 July 2018 Norman Goodacre, Prajwal Devkota, Eunhae Bae, Stefan Wuchty, Peter Uetz  $\begin{tabular}{ll} \hline \hline \multicolumn{3}{c}{\textbf{[1]}\label{fig:1} \end{tabular} \begin{tabular}{ll} \multicolumn{3}{c}{\textbf{[2]}\label{fig:2b} \end{tabular} \begin{tabular}{ll} \multicolumn{3}{c}{\textbf{[3]}\label{fig:3b} \end{tabular} \begin{tabular}{ll} \multicolumn{3}{c}{\textbf{[3]}\label{fig:3b} \end{tabular} \begin{tabular}{ll} \multicolumn{3}{c}{\textbf{[3]}\label{fig:3b} \end{tabular} \begin{tabular}{ll} \multicolumn{3}{c}{\textbf{[4]}\$

 $\Box$  Net  $\overline{\text{protein}}$  requirements and metabolizable  $\overline{\text{protein}}$  use for growing ram lambs fed diets differing i Research article

# จะปรากฎดังต่อไปนี้

| | 35: Plant Protein, Animal Protein, and Protein Quality Book chapter

Vegetarian and Plant-Based Diets in Health and Disease Prevention, 2017, F François Mariotti

 $\mathbb{R}$  Download PDF (464 KB) Abstract  $\vee$  Export  $\vee$ 

#### Chapter Nine: Emerging Roles of Regulators of G Protein Sign Book chapter Advances in Immunology, Volume 136, 2017, Pages 315-351 Kirk M. Druey  $\Box$  Download PDF (817 KB) Abstract  $\vee$  Export  $\vee$

Chapter 12: Rapid kinetic BRET measurements to monitor G p Book chapter Methods in Cell Biology, Volume 142, 2017, Pages 145-157 Marcin Maziarz, Mikel Garcia-Marcos

Download PDF (576 KB) Abstract V Export V

# ชื่อผู้แต่ง

ชื่อเล่ม ปีพิมพ์ และหน้า

### การโหลดบทความนี้เก็บไว้

3

เลือก *Books* ตรง Publication Type

### Browse 4,006 journals and 27,697 books

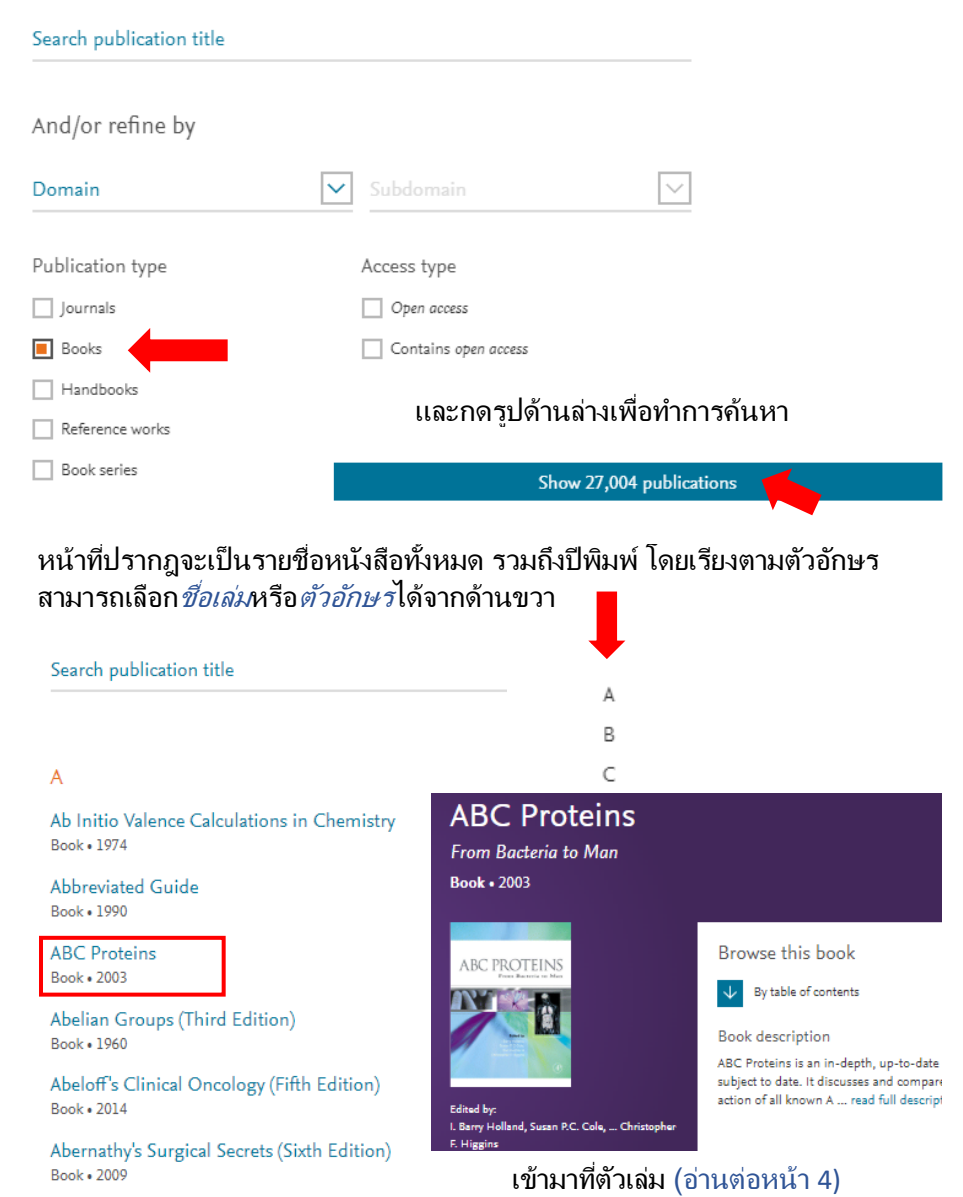